#### CMSC330: Data Types in OCaml

Chris Kauffman

Last Updated: Tue Oct 10 09:29:45 AM EDT 2023

# Logistics

#### Assignments

- ▶ No online lecture quiz this week due to Exam 1
- ▶ Project 4 is up, OCaml basics, due Sun 15-Oct

#### Reading

#### Tutorial: OCaml Language Overview

▶ Defining new types and matching them

#### Goals

- ▶ HOF Examples in OCaml
- ▶ Records
- ▶ Algebraic / Variant Types
- ▶ (Maybe) Start CFGs

## Overview of Aggregate Data Structures / Types in OCaml

- ▶ Despite being an older functional language, OCaml has a wealth of aggregate data types
- $\blacktriangleright$  The table below describes some of these with some characteristics
- ▶ We have discussed Tuples, Lists, alluded to Arrays
- ▶ Will briefly cover

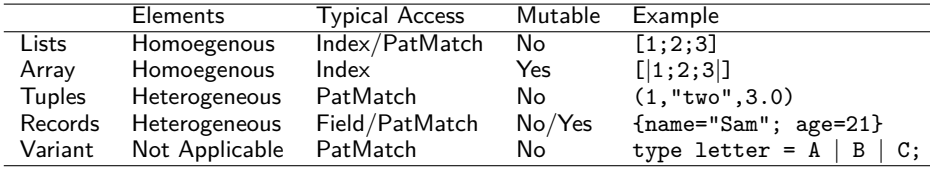

Note: data types can be nested and combined in any way

- ▶ Array of Lists, List of Tuples
- $\blacktriangleright$  Record with list and tuple fields
- ▶ Tuple of list and Record
- ▶ Variant with List and Record or Array and Tuple

### Records

```
\blacktriangleright Hetergeneous with named fields, Like C struct / Java object
 \blacktriangleright Introduced via the type keyword, each field is given a type
 \triangleright Constructed with \{.\,. \}, assign each field
# type hobbit = {name : string; age : int};; (* two fields *)
type hobbit = { name : string; age : int; }
# let bilbo = {name="Bilbo Baggins"; age=111};;
val bilbo : hobbit = {name = "Bilbo Baggins"; age = 111}
# let sam = {name="Samwise Gamgee"; age=21};;
val sam : hobbit = {name = "Samwise Gamgee"; age = 21}
# type ring = { (* three fields *)
   number : int;
   power : float;
   owner : string;
 };;
type ring = { number : int; power : float; owner : string; }
# let nenya = {number=3; power=5000.2; owner="Galadriel"};;
val nenya : ring = {number = 3; power = 5000.2; owner = "Galadriel"}# let one = {number=1; power=9105.6; owner="Sauron"};;
val one : ring = {number = 1; power = 9105.6; owner = "Sauron" }
```
### Basic Record Use

```
▶ Dot notation is used to
   access record field values
```

```
# sam.age;;
- : int = 21
# sam.name;;
- : string = "Samwise Gamgee"
# nenya.power;;
- float = 5000.2
```

```
\blacktriangleright Records and their fields are
   immutable by default
```

```
# sam \, age \, \leftarrow \, 100;;
Characters 0-14:
  sam.age \leq -100;;
  \cdots
```

```
Error: The record field age is
not mutable
# sam \, age = 100;;
- : bool = false
# sam::
-: hobbit =
```

```
▶ Create new records using with
   syntax to replace field values
   # let old_sam = {sam with age=100};;
   val old_sam : hobbit =
   {name = "Samwise Gamgee"; age = 100}
   # let lost_one = {one with
                     owner="Bilbo";
                     power=1575.1};;
   val lost_one : ring =
   {number = 1; power = 1575.1;}owner = "Bilbo"}
```

```
{name = "Samwise Game", age = 21} # h.name <- "Gollum"; (* assignment *)
                                 ▶ Fields declared mutable are
                                    changeable using <- operator
                                    # type mut hob = {mutable name : string; (*changable*)
                                        age : int
                                      \}::
                                    # let h = {name="Smeagol"; age=25};;
                                    val h: mut\_hob = \{name="Smeagol";\texttt{age}=25- : \text{unit} = ()# h;;
                                     - : mut\_hob = {name="Gollum"; age=25}
```

```
(Optional) Exercise: Define two Record Functions
    # let hobs = [ {m_name="Frodo"; age=23}; (* list of hobbits *)
                    {m name="Merry"; age=22};
                    {m name="Pippin"; age=25}; ];;
    val hobbit bdays : mut hob list \frac{-}{\pi} mut hob list = \frac{\text{sgn}}{\text{sgn}}(* DEFINE: creates a new list of mut_hob with all ages incremented by 1 *)
    # let older_hobs = hobbit_bdays hobs;;
    val older_hobs : mut_hob list =<br>[\{m_name = "Frodo"; age = 24\};(* new list; ages updated *)<br>(* distinct from old list *)
     {m_name = "Merry"; age = 23};{m_name = "Pippin"; age = 26}val hobbit_fellowship : mut_hob list -> unit = <fun>
    (* DEFINE: name of each hobbit has the string "Fellow" prepended to it so
       that "Frodo" becomes "Fellow Frodo" *)
    # hobbit_fellowship hobs;; (* changes original list of hobs *)
    - : unit = ()
    # hobs;; (* show changed names *)
    - : mut_hob list =
    [fm name = "Fellow Frodo"; age = 23};
     {m name = "Fellow Merry"; age = 22};
     {m name = "Fellow Pippin"; age = 25}]
```
### **Answers**: Define two Record Functions

```
1 (* DEFINE: creates a new list of mut_hob with all ages incremented by 1 *)
2 let rec hobbit_bdays (list : mut_hob list) =
3 match list with
4 | [1 \rightarrow 1]5 \quad | hob \cdot \cdot tail \rightarrow6 {hob with age=hob.age+1} :: (hobbit_bdays tail)
7 ;;
8
9 (* DEFINE: name of each hobbit has the string "Fellow" prepended to it so
10 that "Frodo" becomes "Fellow Frodo" *)
11 let rec hobbit_fellowship (list : mut_hob list) =
12 match list with
13 | \Box -> ()
14 | hob :: tail \rightarrow15 hob.m_name <- "Fellow "^hob.m_name;
16 hobbit_fellowship tail;
17 ;;
```
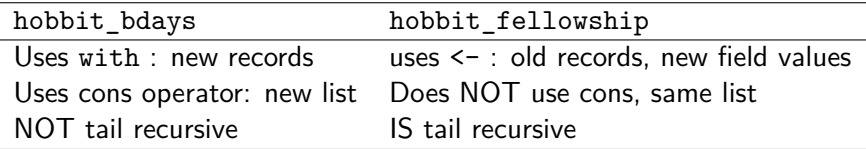

#### Refs are Just Mutable Records

- ▶ Have seen that OCaml's ref allows for mutable data
- ▶ These are built from Records with a single mutable field
- ▶ Examine myref.ml which constructs the equivalent of standard refs in a few lines of code

type 'a myref =  ${matrix : 'a};$ 

- ▶ **Notable:** a polymorphic record
	- ▶ Field **contents** can be any type
	- ▶ int ref or string list ref etc.
- ▶ File includes make ref, deref, assign functions which are ref x,  $!x, x := y$
- $\triangleright$  Shows how to bind symbols like : = to functions though not how to determine if they are infix/prefix

### Algebraic / Variant Data Types

```
Observer the following type construct:
```

```
type fruit = (* \text{ create a new type } *)Apple | Orange | Grapes of int;; (* 3 value kinds possible *)
let a = Apple;; <br>let g = Grapes(7);; <br>(* bind g to Grapes *
                                              (* \; \text{bind} \; \text{g} \; \text{to} \; \text{Grapes} \; *)let count_fruit f = (* function of fruit *)<br>match f with (* pattern match f *)
     match f with (*) (* pattern match f *)<br>
\left(\frac{1}{2} + \frac{1}{2} + \frac{1}{2}\right) (* case of Apple *)
    | Apple -> 1 (* case of Apple *)<br>| Orange -> 1 (* case of Orange *
    | Orange -> 1 (* case of Orange *)
                                               (* case of Grapes *);;
```

```
\triangleright As with records, type introduces a new type
```
- ▶ fruit is an **Algebraic** or **Variant** type
- $\blacktriangleright$  Has exactly 3 kinds of values
	- ▶ Apple and Orange which have no additional data
	- ▶ Grapes which has an additional int of data
- ▶ Closest C/Java equivalent: **enumerations** (i.e. enum)
- ▶ OCaml's take on this is different and more powerful

#### Algebraic Types Allow Mixtures

▶ An algebraic type is just one type *however* its variants may have **different kinds of data** associated with them

 $\blacktriangleright$  Allows mixed list/array as data is housed in a unified type

```
1 (* Establish a type that is either an int or string *)
2 type age_name =<br>3 | Age of int
                     (* Age constructor takes an int *)
 4 | Name of string (* Name constructor takes a string *)
5 ;;
 6
7 (* Construction of individual age_name values *)<br>8 let i = Age 21;; (* construct an A
8 let i = Age 21;;<br>9 let s = Name "Sam";;<br>(* construct a Name with data "Sam"
                            (* construct a Name with data "Sam" *)
10 let j = Age 15;;
11
12 (* age_name list to demonstrate how they are the same type and can
13 therefore be in a list together. *)
14 let mixed_list = [
15 Age 1;
16 Name "Two";
17 Age 3;
18 Name "Four";
19 ];;
```
#### Pattern Matching and Algebraic Types

- ▶ Pattern matching is used extensively with algebraic types
- ▶ The below function pattern matches on a age\_name list

▶ Note use of list AND variant destructuring

```
1 (* Establish a type that is either an int or string *)
 2 type age_name =
 3 | Age of int (* Age constructor takes an int *)
 4 | Name of string (* Name constructor takes a string *)
 5 ;;
 6 (* Sum all the Age data in the given age_name list *)
 7 let rec sum_ages list =
 8 match list with<br>9 | \nabla \cdot \nabla \cdot \nabla \(* \text{ base case } *)10 | (Age i)::tail -> (* have an age with data i *)
11 i + (sum_ages tail) (*) add i onto recursive call *)<br>12 | : tail -> (*) (* must be a Name *)
                                                      (* must be a Name *)13 sum_ages tail (* don't add anything *)
14 ;;
    # sum_ages;;
    - : age name list \rightarrow int = \langlefun\rangle# sum_ages [Age 1; Name "Two"; Age 3; Name "Four"; Age 5];;
    - : int = 9
```
### Exercise: Sum Lengths of age name

```
Define the following function
let rec sum_lengths list = <fun>
(* Sum the "lengths" of Ages and Names. Length of an Age is 1; Length
   of a Name is the `String.length s` of the associated data. *)
# sum lengths [];;
- : int = 0
# sum_lengths [Age 4];;
- : int = 1
# sum_lengths [Name "bugger"];;
- : int = 6
# sum_lengths [Age 4; Name "bugger"];;
- : int = 7
# sum_lengths [Age 4; Name "bugger"; Age 2];;
- : int = 8
# sum_lengths [Age 4; Name "bugger"; Age 2; Name "bug"];;
- : int = 11
```
- ▶ In match/with destructure both list and data variants Age and Name to deal with them separately
- $\blacktriangleright$  Age a elements contribute 1
- ▶ Name n elements contribute String.length n
- ▶ BONUS: Provide a higher-order function definition

#### **Answers:** Sum Lengths of age name

```
let rec sum_lengths list =
  match list with
   | [] \rightarrow 0<br>| (Age _)::tail \rightarrow(* don't need data for age *)<br>(* add 1 onto total *)
   1 + (sum_lengthstat1)<br>| (Name n) :: tail \rightarrow(* do need data for name *)
       (String.length n) + (sum_lengths tail) (* add on length of name *)
;;
```

```
(* Higher-order-function Version via List.fold_left *)
let rec sum_lengths_hof list =
 let addlen tot item =
   match item with
    | (Age _) -> tot+1
    | (Name n) -> tot+(String.length n)
 in
 List.fold_left addlen 0 list
;;
```
#### An much-loved Algebraic Type: 'a option

▶ OCaml has a built-in type called option which is defined roughly as

```
type 'a option = None | Some of 'a;;
(* An association list *)
```
#### ▶ Type is **polymorphic**

```
# let iopt = Some 5;;
val iopt : int option = ...
# let bopt = Some false;;
val bopt : bool option = ...
# let stropt_list = [
   None;
    Some "dude";
    Some "sweet"
 ]:;
val stropt_list :
   string option list = ...
```
▶ option used to indicate presence or absence of something, often in function return values

```
▶ Compare assoc and
  assoc_opt operations on
  association lists
```

```
# let alist = [("a",5);
               ("b", 10)];;
val alist :
(string * int) list = ...
```

```
(* assoc: return element or
  raise exception *)
# List.assoc "b" alist;;
- : int = 10# List.assoc "z" alist;;
Exception: Not_found.
```

```
(* assoc_opt: return Some or
  None to indicate failure *)
# List.assoc_opt "a" alist;;
- : int option = Some 5
# List.assoc_opt "z" alist;;
- : int option = None
```
Exercise: Implement assoc\_opt

Below is code for assoc. Alter it to fulfill the requirements of assoc\_opt

```
1 (* Return the value associated with query key in association
2 list alist. Raises a Not_found exception if there is no
3 association *)
 4 let rec assoc query alist =
5 match alist with
6 | |] \rightarrow raise Not_found (* not found *)<br>7 | (k,\mathbf{v}):tail when query=k \rightarrow v (* found *)
7 | (k, v): tail when query=k \rightarrow v
8 | _::tail -> assoc query tail (* recurse deeper *)
9 ;;
10
11 (* Find association of query key in given association
12 list. Return (Some value) if found or None if not found. *)
13 let rec assoc_opt query alist =
```
#### **Answers**: Implement assoc\_opt

```
1 (* Return the value associated with query key in association
2 list alist. Raises a Not_found exception if there is no
3 association *)
4 let rec assoc query alist =
5 match alist with
6 | [] -> raise Not_found (* not found *)
7 | (k, v): tail when query=k \rightarrow v (* found *)
8 | _::tail -> assoc query tail (* recurse deeper *)
9 ;;
10
11 (* Find association of query key in given association
12 list. Return (Some value) if found or None if not found. *)
13 let rec assoc_opt query alist =
14 match alist with
15 | [] -> None (* not found *)
16 (k, v): tail when query=k \rightarrow Some v (*) found *)17 | _::tail -> assoc_opt query tail (* recurse deeper *)
18 ;;
```
▶ Change empty list case to None rather than exception

▶ Change found case to Some v

### (Optional) Exercise: Counting Some

```
▶ Implement the following two functions on option lists
  ▶ Both solution have very similar recursive structure
count some : 'a option list \rightarrow int = \langle fun \rangle(* Count how many times a (Some _) appears in the 'a option list *)
sum some ints : int option list \rightarrow int = \langle fun \rangle(* Sum i's in all (Some i) that appear in the int option list *)
# count some []:
- : int = 0
# count_some [None; None];;
- : int = 0
# count_some [Some 5];;
- : int = 1# count_some [Some "a"; None; Some "b"; None; None; Some "c"];;
- : int = 3
# sum some ints []:
- : int = 0
# sum_some_ints [None; None];;
- : int = 0
# sum_some_ints [Some 2];;
- : int = 2# sum_some_ints [Some 2; None; Some 4; Some 9; Some 3; None];;
- : int = 18
```
#### **Answers**: Counting Some

```
1 (* Count how many times a (Some _) appears in a list of options *)
2 let rec count_some opt_list =
3 match opt_list with
4 | \Gamma -> 0
5 | None::tail -> count_some tail
6 | (Some ):tail \rightarrow 1 + (count\_some tail)7 ;;
8
9
10 (* Sum all (Some i) options that appear in the list *)
11 let rec sum_some_ints opt_list =
12 match opt_list with
13 | [] \rightarrow 014 | None::tail -> sum_some_ints tail
15 | (Some i)::tail -> i + (sum_some_ints tail)
16 ;;
```
#### Options vs Exceptions

▶ Consider code in opt v exc.ml which underscores the differences in style between assoc and assoc\_opt

 $\triangleright$  Exception version crashes when something is not found

- ▶ Many built-in operators functions have these two alternatives
	- 1. Return an option: found as Some v, not found as None
	- 2. Return found value directly or raise a Not found exception
- ▶ Will contrast these more later when discussing exception handling

#### Lists are Algebraic Types

- ▶ OCaml's built-in list type is based on Algebraic types
- ▶ The file alg lists.ml demonstrates how one can re-create standard lists with algebraic types (but don't do that)
- ▶ Note the use of type parameter in 'a mylist: can hold any type of data so it is a polymorphic data type
- **▶ Note also the type is recursive** referencing itself in Cons<br>1 type 'a mylist = (\* type parameter \*)

```
(* type parameter *)2 | Empty (* end of the list *)
3 | Cons of ('a * 'a mylist) (* an element with more list *)
4 ;;
 5
6 (* construct a string list *)
7 let list1 = Cons ("a", Cons("b", Cons("c", Empty)));;
 8
9 (* construct a boolean list *)
10 let list2 = Cons (true, Cons(false, Cons(true, Cons(true, Empty))));;
11
12 (* function that calculates the length of a mylist *)
13 let rec length_ml list =
14 match list with
15 | Empty -> 0
16 | Cons (_,tail) -> 1 + (length_ml tail)
17 ;;
```
Uses for Algebraic Types: Tree Structures

- $\blacktriangleright$  In the future we will use Algebraic Types in several major ways
- ▶ Will study functional data structures, rely heavily on trees
- ▶ Algebraic types give nice null-free trees

```
type strtree =
   | Bottom (* no more tree *)
   | Node of string * strtree * strtree (* data with left/right tree *)
;;
let empty = Bottom;;
let single = Node ("alone",Bottom,Bottom);;
let small = Node ("Mario",
                 Node("Bowser",
                      Bottom,
                      Node("Luigi",
                           Bottom,
                           Bottom)),
                 Node("Princess",
                      Bottom,
                      Bottom));;
```
### Anonymous Records in Algebraic Types

- ▶ Algebraic types often use tuple data like in Tree example
- ▶ This can be hard to read as parts of Nodes aren't named
- ▶ Anonymous records allow for field naming: improves readability

```
1 type fieldtree =
2 | Bot (* no fields *)<br>3 | Nod of {data : string; (* anonymous re
3 | Nod of {data : string; (* anonymous record with data *)
4 left : fieldtree; (* left and *)
5 right : fieldtree} (* right fields *)
6 ;;<br>7 let field small =
                                (* small tree w/ named left/right *)8 Nod {data="Mario";
9 left= Nod{data ="Bowser";
10 left =Bot;
11 right=Nod{data="Luigi"; left=Bot; right=Bot}};
12 right=Nod{data="Princess"; left=Bot; right=Bot}}
13 ;;
14 let rec count_nodes_f ftree =
15 match ftree with
16 | Bot \rightarrow 017 | Nod n ->
18 let lcount = count_nodes_f n.left in
19 let rcount = count_nodes_f n.right in
20 1 + 1count + rcount
21 ;; 22 22 22 \frac{1}{2}
```
Uses for Algebraic Types: Lexer/Parser Results

- $\blacktriangleright$  In the future we will use Algebraic Types in several major ways
- ▶ Will study converting a text stream to an executable program
- ▶ Usually done in 2 phases: lexing and parsing
- ▶ Both usually employ algebraic types

```
let input = "5 + 9*4 + 7*(3+1)";; (* Lexing: convert this string.. *)
let lexed = [Int 5; Plus; Int 9; (* Into this stream of tokens *)
                 Times; Int 4; Plus;
                 Int 7; Times;
                 OParen; Int 3; Plus;
                 Int 1; CParen];;
let parsed = (* Parsing: convert lexed tokens.. *)<br>
Add(Const(5). (* Into a semantic data structure, *)
        Const(5), (*) (* Into a semantic data structure, *)<br>
Add(Mul(Const(9), (*) in this case a tree reflecting the *)
                   Const(9), (*) in this case a tree reflecting the Const(4)), (*) order in which expressions should
             Const(4)), (*) order in which expressions should *)<br>Mul(Const(7). (*) be evaluated. Intrepretation involves *)
                   Const(7), (*) be evaluated. Intrepretation involves *)<br>
Add(Const(3), (*) walking the tree to compute a *)
                        \begin{array}{lll}\n \text{(Const(3),} & (* \text{ walking the tree to compute a } * \text{)} \\
 \text{Const(1))})) & (* \text{result. Compilation converts the tree } *)\n \end{array}(* result. Compilation converts the tree *)
;; (* into a linear set of instructions. *)
```
# Extra: Multiple Type Params

- ▶ Records and Algebraic types can take type parameters as in **type '**a option = **None** | **Some of '**a;;
- ▶ Shows up less frequently but can use multiple type parameters **type** (**'**a, **'**b) thisthat = **This of '**a | **That of '**b;;
- ▶ File thisthat.ml explores this a little but is not required reading
- ▶ Multiple type params appear in OCaml's library for some data structures like its polymorphic Hashtables